### **LAMPIRAN II**

### **UJI NORMALITAS POPULASI**

### **(Uji** *Liliefors*)

## **1. Kelas VIII. A**

Uji normalitas dilakukan dengan langkah sebagai berikut :

a. 
$$
\bar{x} = \frac{\sum x_i}{n}
$$
  
\n $\bar{x} = \frac{1195}{22} = 54,31$   
\nb.  $s_1 = \sqrt{\frac{n \sum x_i^2 - (\sum x_i)^2}{n(n-1)}}$   
\n $= \sqrt{\frac{22(67921) - 1428025}{22(22-1)}}$   
\n $= \sqrt{\frac{66237}{462}}$   
\n $= \sqrt{143,3701}$   
\n $= 11,97$ 

c. Cari 
$$
Zi = \frac{xi - \bar{x}}{s} = \frac{25 - 54.31}{11.97} = -2.45
$$

d. Cari  $F(Zi)$  dengan melihat tabel Z

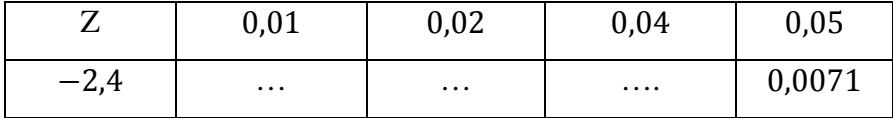

Sumber : Ronald . Walpole (pengantar statistik), 1995

Maka diperoleh  $F(Zi) = f(-2,45) = 0,0071$ 

- e. Cari  $S(Zi) = \frac{Banyak Z_1, Z_2, ..., Z_n \text{ yang } \leq Z_i}{n}$  $\boldsymbol{n}$ Maka diperoleh  $S(Z_1) = \frac{1}{22}$  $\frac{1}{22} = 0.0455$
- f. Cari selisih  $|F(Zi) S(Zi)|$ . Ambil harga mutlak terbesar dari hargaharga mutlak selisih tersebut.

g. Dengan rumus dan cara yang sama dilakukan perhitungan untuk  $Z_i$ ,  $F(Z_i), S(Z_i)$  dan  $|F(Z_i) - S(Z_i)|$  yang lain. Dari perhitungan diperoleh seperti tabel berikut :

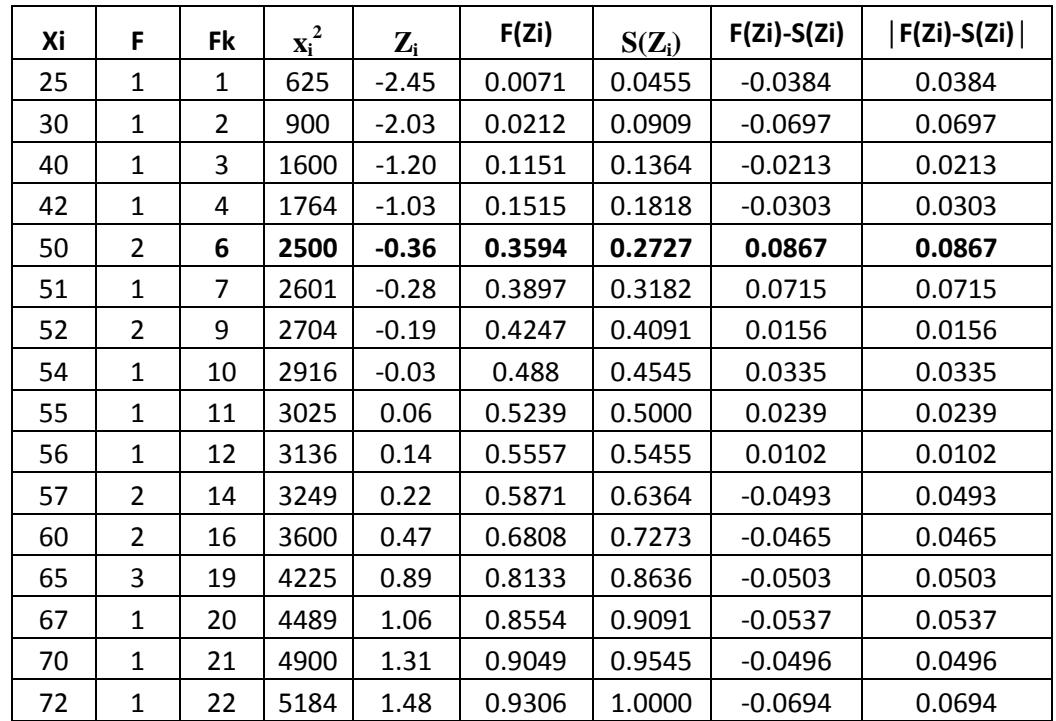

 $L_0 = harga |F(Z_i - S(Z_i))|$  terbesar

Dari tabel di atas diperoleh  $L_0 = 0.0867$  dan  $n = 22$ ,  $\alpha = 0.05$ 

Jadi  $L_{(22.0,05)} = 0,1888$ 

Criteria pengujian : jika ${\cal L}_0 < {\cal L}_{table}$ maka terima ${\cal H}_1$ 

Karena  $L_0 < L_{table}$  (0,0867 < 0,1888), maka  $H_1$  diterima, dengan demikian kelas

VIII. A berdistribusi normal pada taraf kepercayaan 95%.

## **2. Kelas VIII. B**

Untuk Uji Normalitas kelas VIII. B dilakukan dengan langkah-langkah yang sama seperti pada Uji Normalitas kelas VIII. A. Dari perhitungan diperoleh seperti tabel berikut :

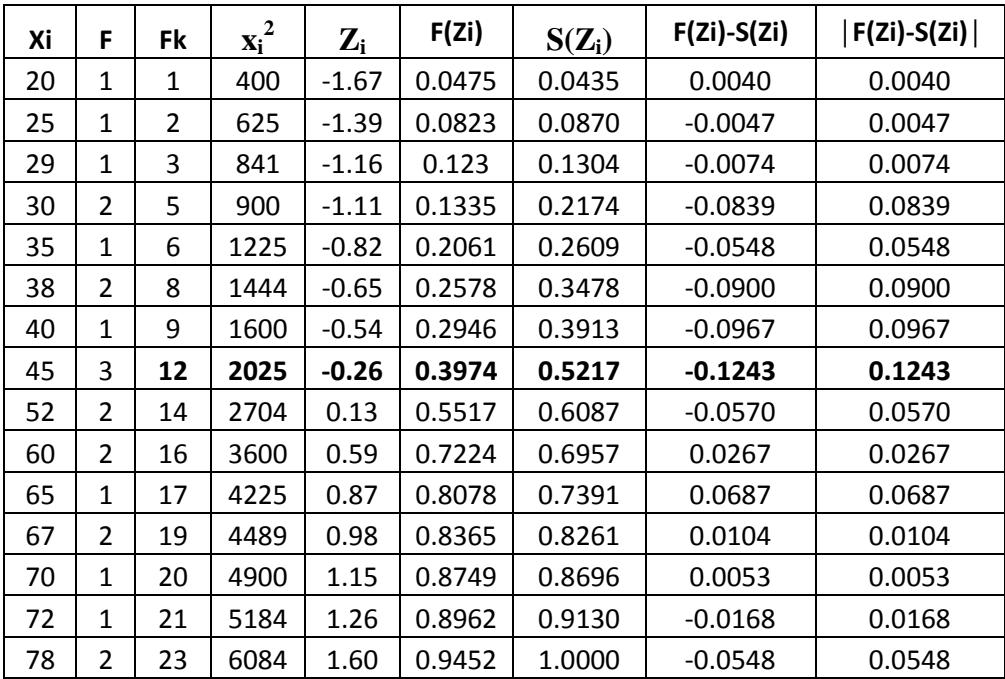

 $L_0 = harga |F(Z_i - S(Z_i))|$  terbesar

Dari tabel di atas diperoleh  $L_0 = 0.1243$  dan  $n = 23$ ,  $\alpha = 0.05$ 

Jadi  $L_{(23,0.05)} = 0,1847$ 

Criteria pengujian : jika  $L_0 < L_{tablel}$  maka terima  $H_1$ 

Karena  $L_0 < L_{tablel}$  (0,1243  $<$  0,1847), maka  $H_1$  diterima, dengan demikian kelas

VIII. B berdistribusi normal pada taraf kepercayaan 95%.

### **3. Kelas VIII. C**

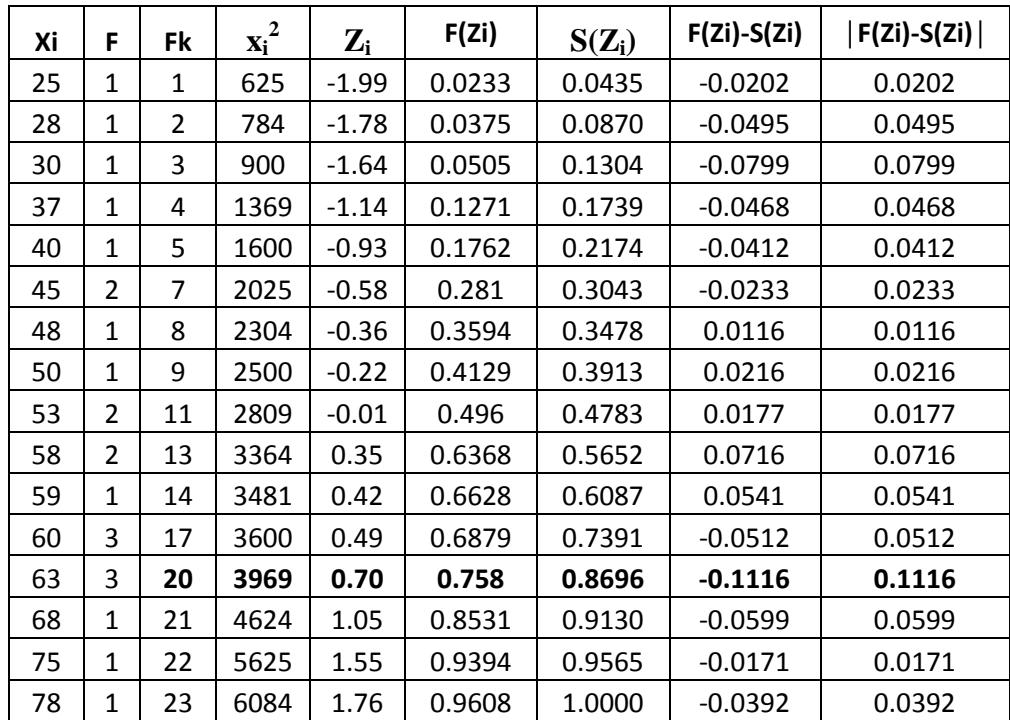

 $L_0 = harga |F(Z_i - S(Z_i))|$  terbesar

Dari tabel di atas diperoleh  $L_0 = 0.1116$  dan  $n = 23$ ,  $\alpha = 0.05$ 

Jadi  $L_{(23.0,05)} = 0,1847$ 

Kriteria pengujian : jika ${\cal L}_0 < {\cal L}_{tablel}$ maka terima ${\cal H}_1$ 

Karena  $L_0 < L_{tablel}$  (0,1116 < 0,1847), maka  $H_1$  diterima, dengan demikian kelas VIII. C berdistribusi normal pada taraf kepercayaan 95%.

# **4. Kelas VIII. D**

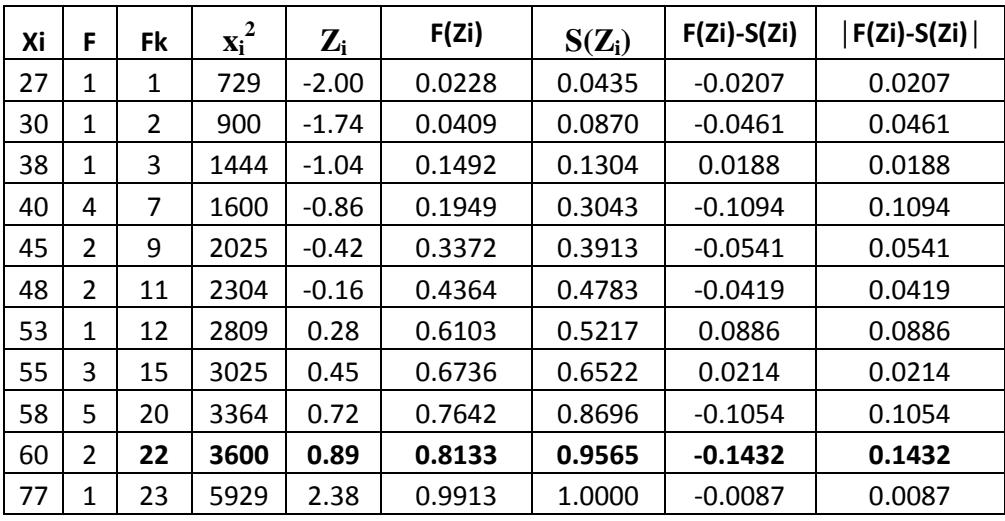

 $L_0 = harga |F(Z_i - S(Z_i))|$  terbesar

Dari tabel di atas diperoleh  $L_0 = 0.1432$  dan  $n = 23$ ,  $\alpha = 0.05$ Jadi  $L_{(23.0,05)} = 0,1847$ 

Kriteria pengujian : jika  $L_0 < L_{tablel}$  maka terima  $H_1$ 

Karena  $L_0 < L_{tablel}$  (0,1432 < 0,1847), maka  $H_1$  diterima, dengan

demikian kelas VIII. D berdistribusi normal pada taraf kepercayaan 95%.

### **5. Kelas VIII. E**

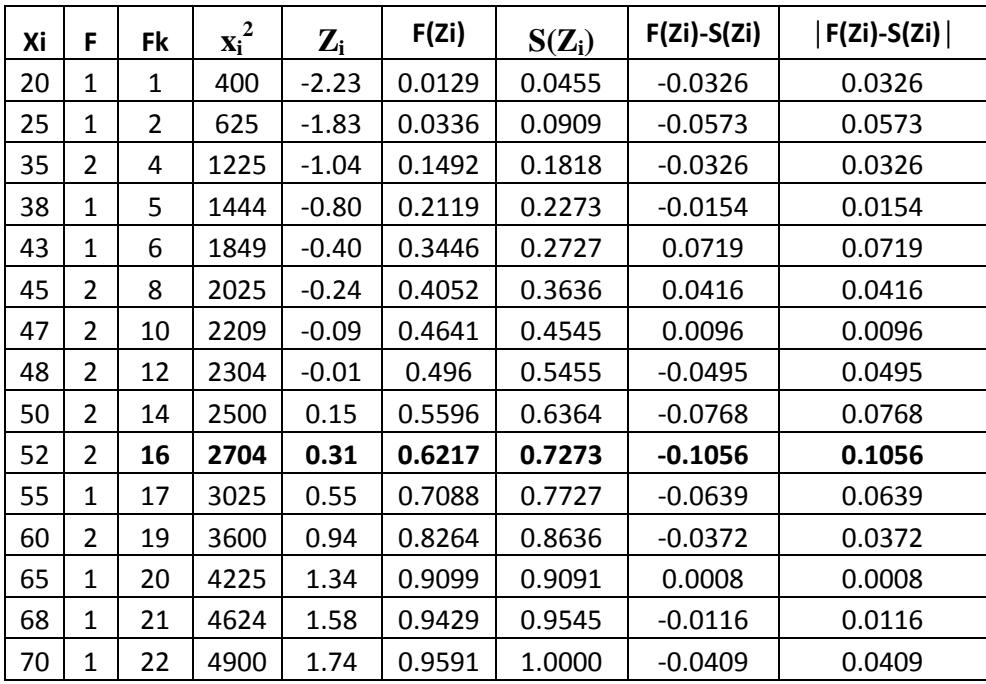

 $L_0 = harga |F(Z_i - S(Z_i))|$  terbesar

Dari tabel di atas diperoleh  $L_0 = 0,1056$  dan  $n = 22, \alpha = 0,05$ 

Jadi  $L_{(22.0,05)} = 0,1888$ 

Kriteria pengujian : jika $L_0 < L_{tablel}$ maka terima ${\cal H}_1$ 

Karena  $L_0 < L_{tablel}$  (0,1056  $<$  0,1888), maka  $H_1$  diterima, dengan

demikian kelas VIII. E berdistribusi normal pada taraf kepercayaan 95%.

#### **6. Kelas VIII. F**

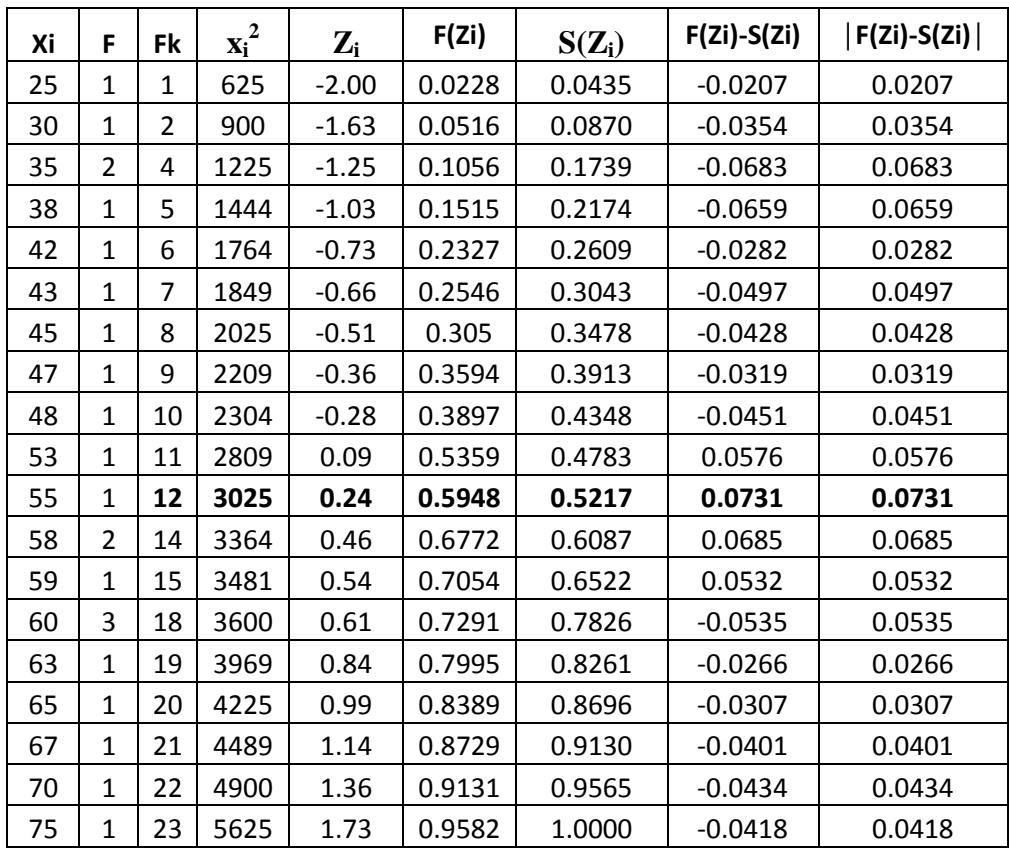

 $L_0 = harga |F(Z_i - S(Z_i))|$  terbesar

Dari tabel di atas diperoleh  $L_0 = 0.0731$  dan  $n = 23$ ,  $\alpha = 0.05$ 

Jadi  $L_{(23.0,05)} = 0,1847$ 

Kriteria pengujian : jika  $L_0 < L_{tablel}$  maka terima  $H_1$ 

Karena  $L_0 < L_{tablel}$  (0,0731  $<$  0,1847), maka  $H_1$  diterima, dengan demikian kelas

VIII. F berdistribusi normal pada taraf kepercayaan 95%.

Selain menggunakan uji *Liliefors*, juga digunakan SPSS 16 untuk melihat data nilai populasi dengan hasil sebagai berikut :

|       |        | Kolmogorov-Smirnov <sup>a</sup> |    |       | Shapiro-Wilk     |    |       |
|-------|--------|---------------------------------|----|-------|------------------|----|-------|
|       | Kelas  | <b>Statistic</b>                | df | Sig.  | <b>Statistic</b> | df | Sig.  |
| Nilai | VIII.A | 0,177                           | 22 | 0,070 | 0,934            | 22 | 0,150 |
|       | VIII.B | 0,124                           | 23 | 0,200 | 0,949            | 23 | 0,285 |
|       | VIII.C | 0,157                           | 23 | 0,148 | 0,954            | 23 | 0,354 |
|       | VIII.D | 0,153                           | 23 | 0,173 | 0,945            | 23 | 0,227 |
|       | VIII.E | 0,131                           | 22 | 0,200 | 0,968            | 22 | 0,661 |
|       | VIII.F | 0,157                           | 23 | 0.147 | 0,968            | 23 | 0,645 |

**Tests of Normality**

Semua data dikatakan normal apabila signifikannya besar dari 0,05. Jika diperhatikan pada tabel diatas maka nilai signifikannya besar dari 0,05. Dengan demikian data populasi berdistribusi normal.